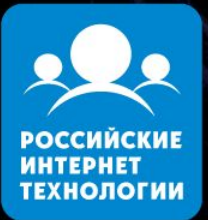

#### **Российские** интернет-технологии 2011

**Сетевая подсистема Windows глазами разработчика.** Краткий, неполный и, в основном, неверный обзор. :-)

Алексей Пахунов alexeypa@microsoft.com

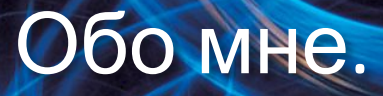

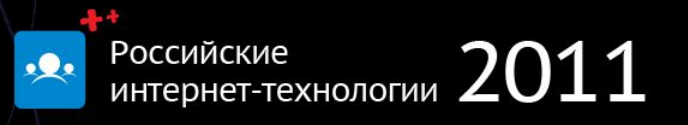

- Senior SDE в команде eXtreme Computing Group (XCG), Microsoft Research.
- Специализация: низкоуровневое и системное программирование; разработка драйверов и компонентов ядра Windows.
- 3 года в команде Windows Kernel: Wow64 и поддержка AVX.
- Мой блог: http://blog.not-a-kernel-guy.com.

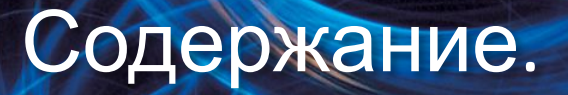

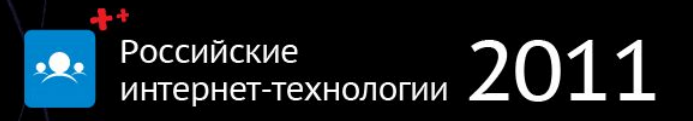

- 1. Архитектура стека TCP/IP.
- 2. Путь данных вверх и вниз.
- 3. Настройки и аппаратное ускорение.
- 4. Фильтры и мониторинг трафика.

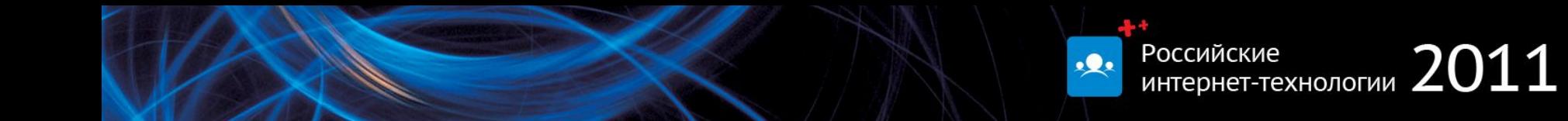

# **АРХИТЕКТУРА СТЕКА TCP/IP.**

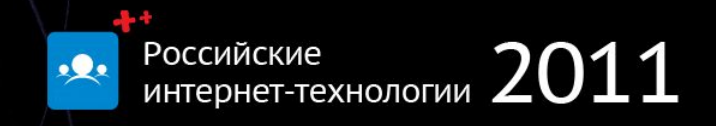

Applications

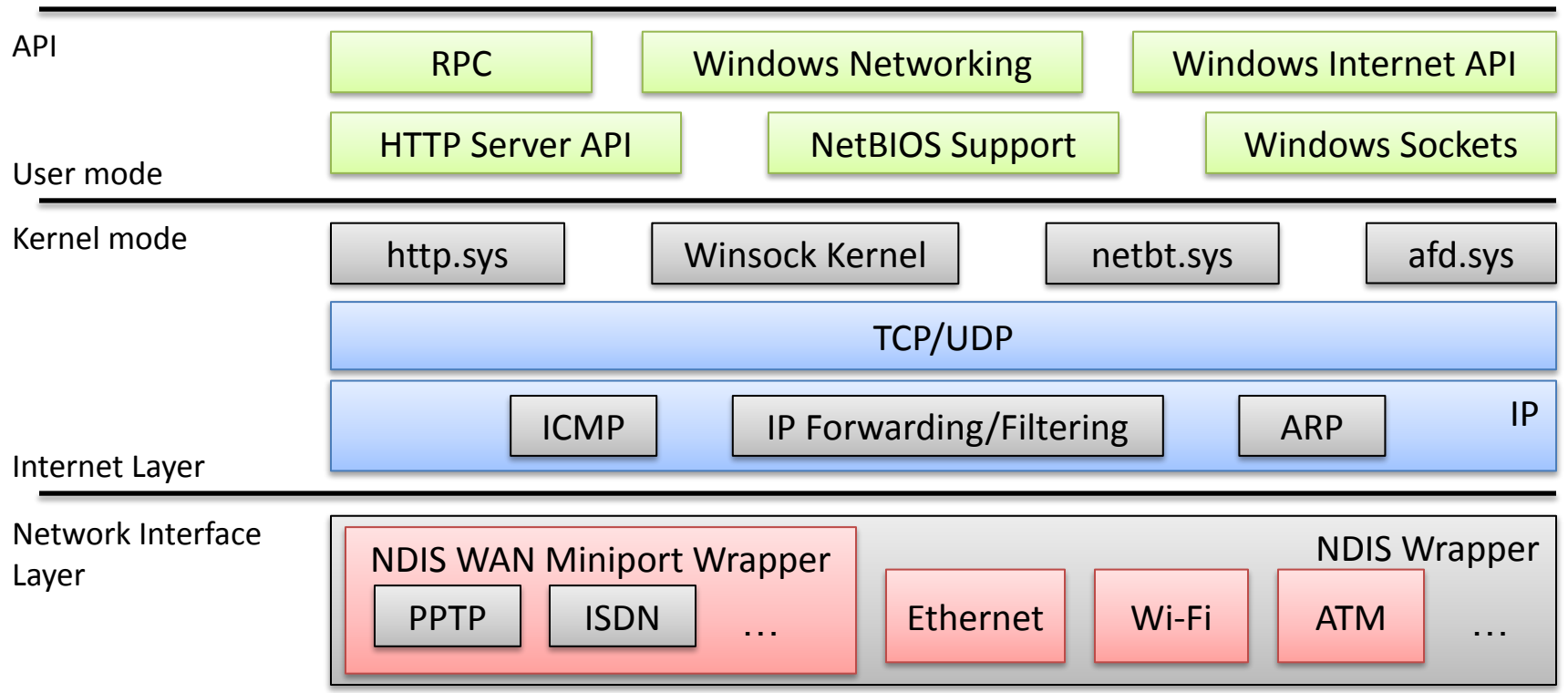

#### Стек драйверов в NDIS 6.0.

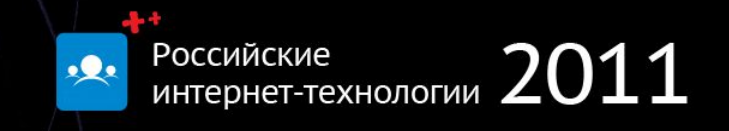

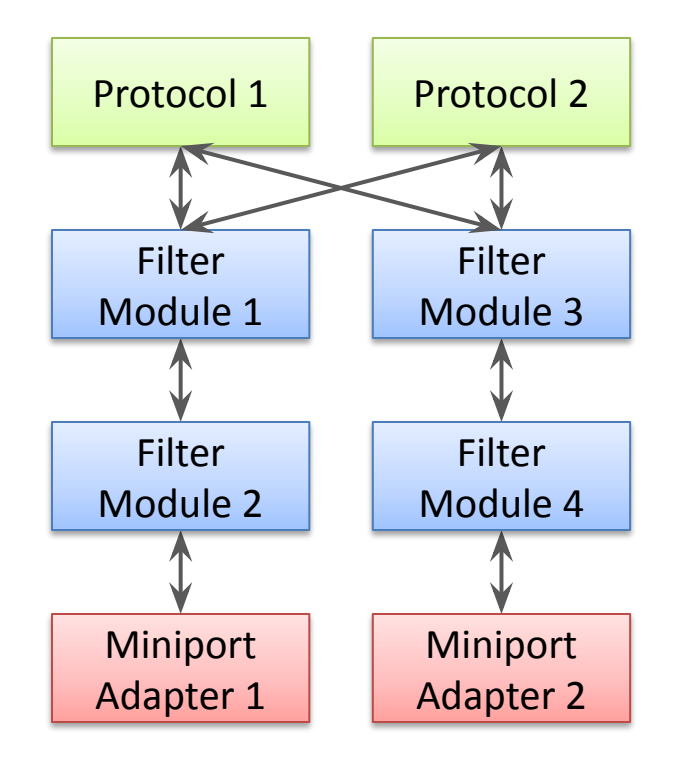

- Отдельный стек над каждым сетевым адаптером.
	- Многопортовые сетевые адаптеры могут запросить отдельный стек для каждого порта.
- Сетевой адаптер может привязывается к нескольким протоколам.
- Фильтры устанавливаются отдельно над каждым сетевым адаптером.

#### Промежуточные драйверы.

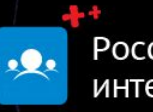

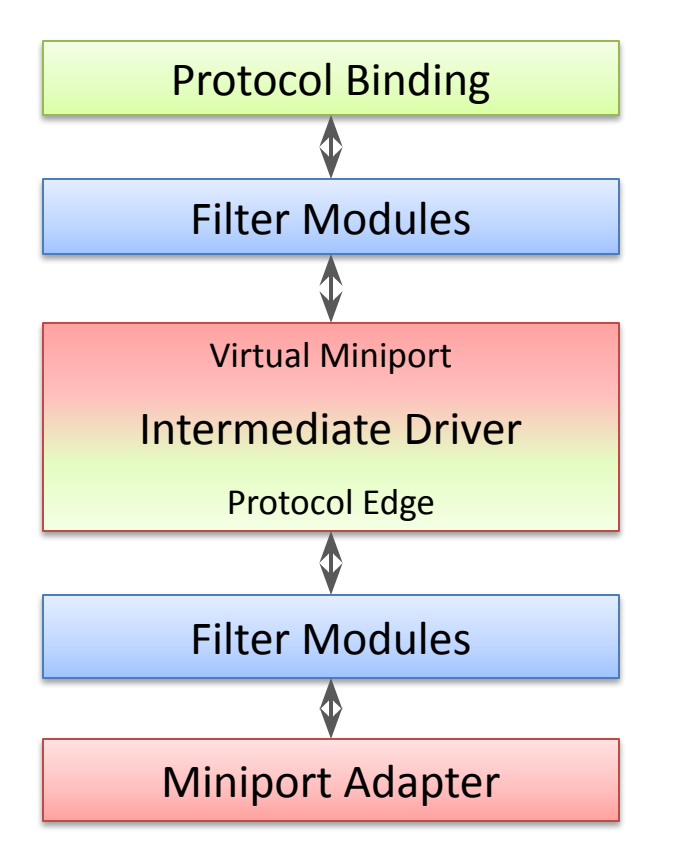

- Промежуточный драйвер объединяет два стека в один.
	- Верхний стек видит виртуальный сетевой адаптер.
	- Нижний стек привязывается к промежуточному драйверу как к протоколу.

### Программные интерфейсы.

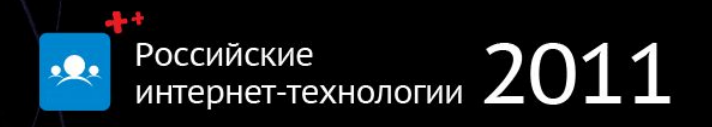

- Winsock (send/recv, WSASend/WSARecv).
- Winsock Kernel (WskSend/WskReceive).
- IP Helper.
- RPC (RpcXxx).
- WNet (WNetXxx).
- WinInet (InternetXxx).
- WinHTTP (WinHttpXxx).
- HTTP Server API (HttpXXX).

# **ПУТЬ ДАННЫХ ВВЕРХ И ВНИЗ.**

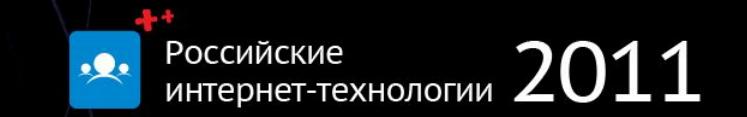

#### Обработка принятых пакетов (IP).

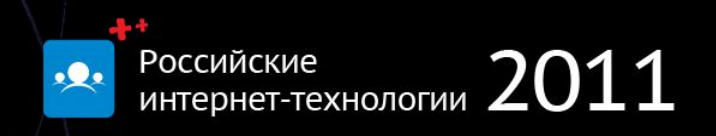

- Сетевой адаптер проверяет целостность пакета и генерирует прерывание.
- Драйвер адаптера передает его выше по стеку.
- IP проверяет целостность IP заголовка, восстанавливает пакет из фрагментов, перенаправляет пакет согласно таблице маршрутизации.
- TCP/UDP проверяет целостность данных пакета, запрашивает повторную передачу и копирует данные в буфер приложения или драйвера:

recv(connection, buffer, length, 0);

#### Передача данных (TCP).

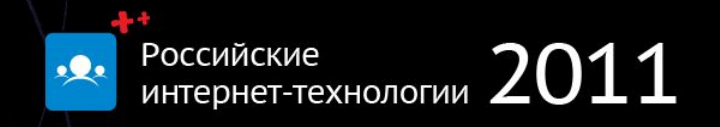

• Приложение указывает на данные для передачи:

```
send(connection, buffer, length, 0);
```
- TCP формирует заголовки пакета (или нескольких пакетов).
- IP формирует свои заголовки и разбивает пакеты на фрагменты, если необходимо.
- Драйвер адаптера ставит пакеты в очередь, настраивает DMA и запускает передачу пакетов.
- Сетевой адаптер генерирует прерывание по окончанию передачи.
- Драйвер адаптера возвращает буферы их владельцу.

#### Как пакеты хранятся в памяти?

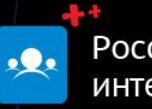

Российские Российские интернет-технологии  $2011$ 

- Каждый пакет описывается списком буферов (NET\_BUFFER).
	- Буфер может располагаться в несмежных физических страницах.
- Между уровнями передаются указатели.
	- Данные пакета копируются только один раз.

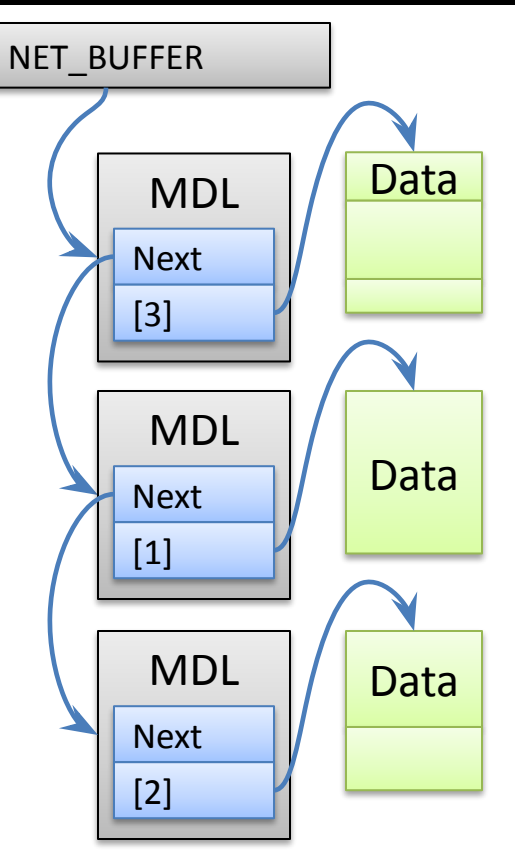

#### Прямой доступ в память (DMA).

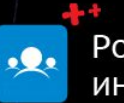

Российские интернет-технологии  $2011$ 

- Сетевой адаптер поддерживает очереди буферов.
	- Несколько очередей для приёма и передачи.
- Драйвер отвечает за выделение памяти, вставляет буферы в очередь и удаляет их оттуда.
- Сетевой адаптер сохраняет принятые данные в подготовленные драйвером буфера.
- Дескрипторы указывают сетевому адаптеру как нужно «склеивать» пакеты из нескольких буферов.

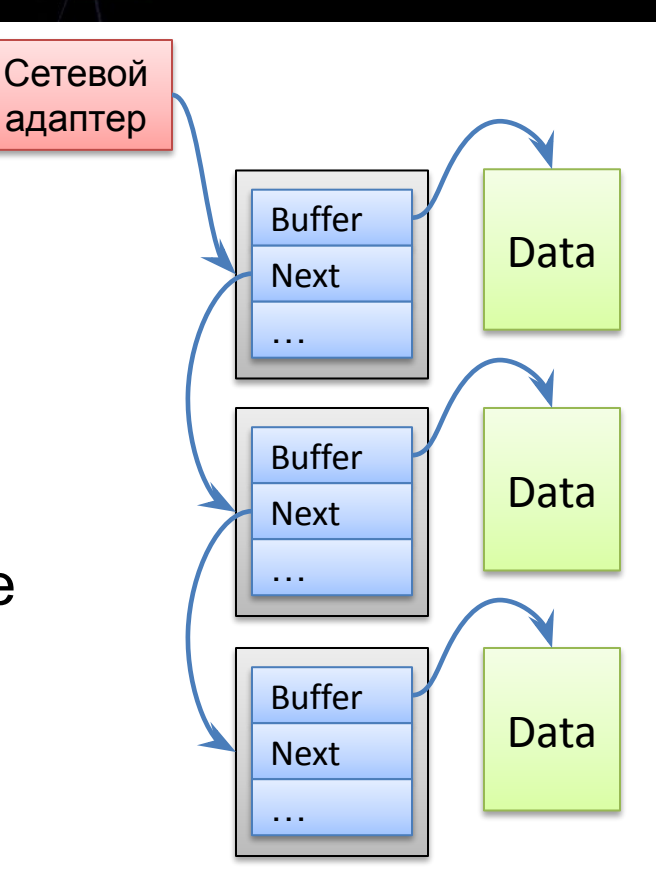

#### Прерывания в Windows.

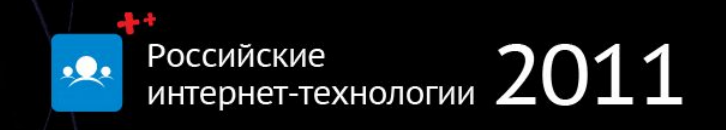

- Уровни прерываний (IRQL):
	- PASSIVE\_LEVEL обычный код; используются приоритеты потоков.
	- DISPATCH\_LEVEL планировщик потоков и подкачка страниц приостановлены.
	- DIRQLs прерывания от менее приоритетных устройств заблокированы.
- Прерывание обрабатывается в два этапа:
	- Обработчик прерывания должен выполнить минимум работы максимально быстро.
	- Отложенный обработчик (DPC) выполняет оставшуюся работу.
- IRQL нельзя произвольно понижать.
- Каждое из ядер может находится на своем уровне прерываний.

#### Прерывания в NDIS.

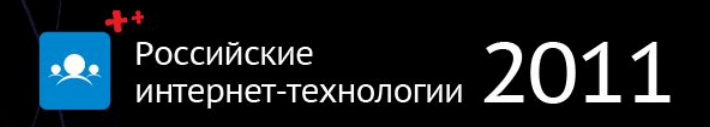

- Основные прерывания: пакет принят и передан.
- Обработка принятых пакетов проходит на DISPATCH\_LEVEL.
	- Любой драйвер в стеке имеет право передать обработку в рабочий поток (PASSIVE\_LEVEL).
- Исходящие пакеты формируются на PASSIVE\_LEVEL.
	- Любой драйвер в стеке имеет право повысить IRQL до DISPATCH\_LEVEL.

### Уведомление приложений.

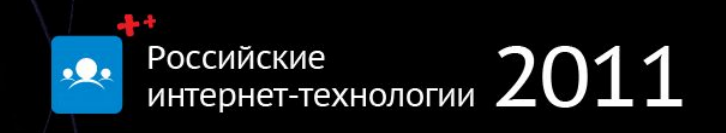

- Все операции ввода-вывода асинхронны.
	- Синхронные send() и recv() эмулируются.
- Уведомление об окончании операции доставляется одним из стандартных способов:
	- APC, установка события, IO completion port, threadpool, опрос OVERLAPPED.
	- Драйверы, работающие через Winsock Kernel, используют IRP (I/O Request Packet).

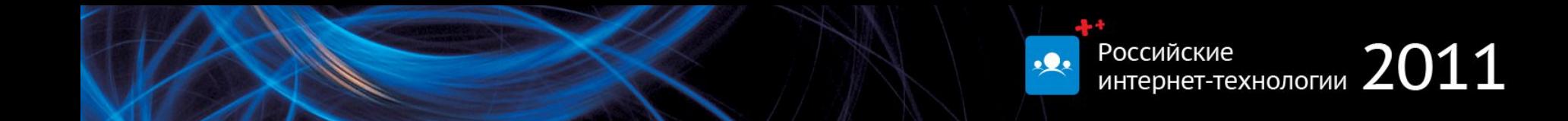

# **НАСТРОЙКИ И АППАРАТНОЕ УСКОРЕНИЕ.**

#### Аппаратное ускорение.

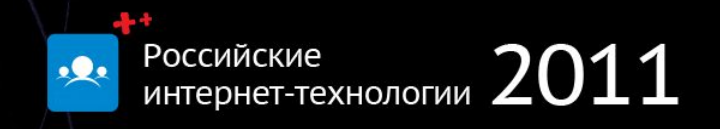

- МАС и VLAN фильтры на сетевом адаптере.
- Регулирование частоты прерываний (Interrupt Moderation).
- Выгрузка вычислений на сетевой адаптер:
	- Вычисление и проверка контрольных сумм (Checksum Offloading).
	- TCP сегментация (Large Send Offloading).
	- TCP Chimney Offloading.
	- Обработка принятых пакетов на нескольких процессорах (Receive-Side Scaling).
- Поддержка виртуализации.

#### Настройка сетевого адаптера

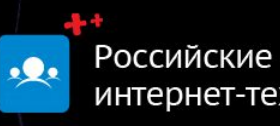

- Вкладка «Advanced».
	- Описывается в .INF файле драйвера.
- NDIS определяет стандартные параметры.

 $(1).$ 

– …но отображаемые названия параметров все равно берутся из .INF файла.

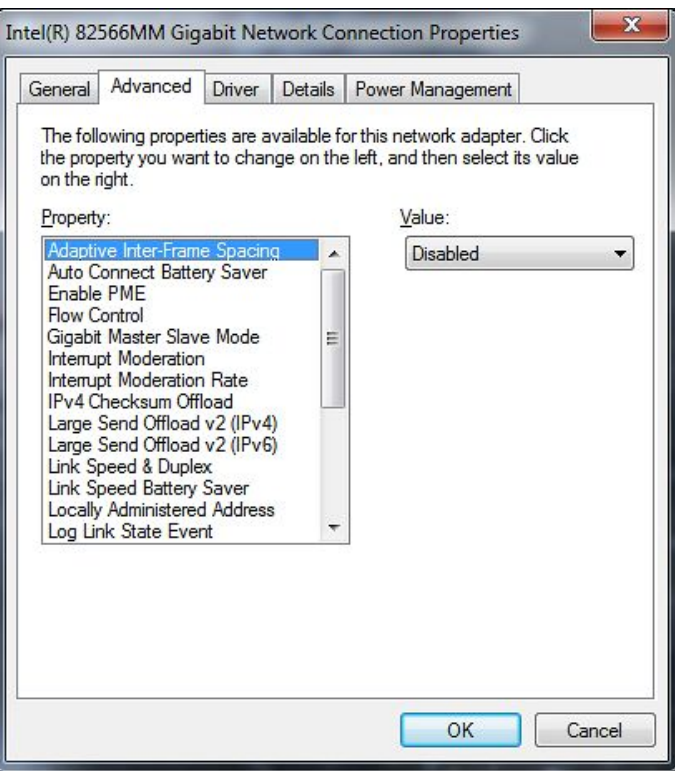

#### Настройка сетевого адаптера

(2).

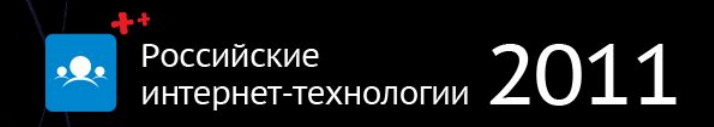

#### HKEY\_LOCAL\_MACHINE\SYSTEM\CurrentControlSet\Control\

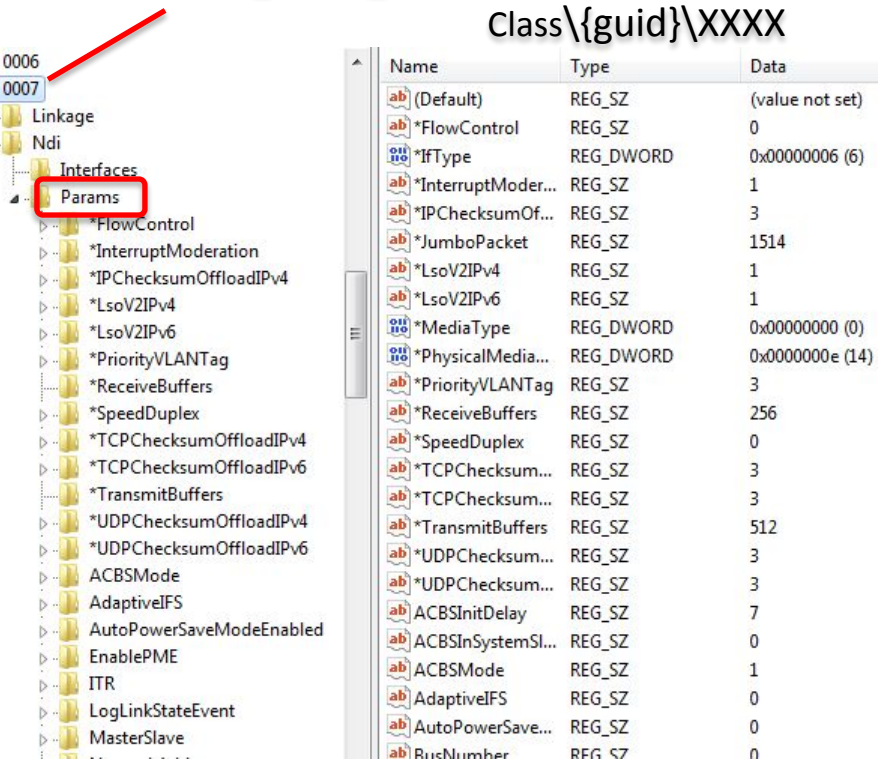

#### Настройка TCP/IP.

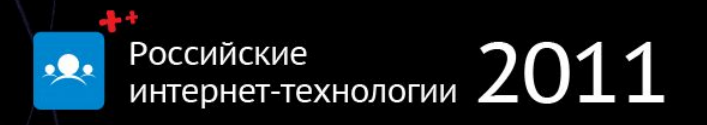

- Доступные через реестр параметры TCP/IP описаны в TechNet и множестве других источников.
- HKLM\SYSTEM\CurrentControlSet\services\Tcpip\Parameters:
	- Адреса.
	- Размер окна TCP.
	- Маршрутизация.
	- Лимиты.

– ...

## **ФИЛЬТРЫ И СЛЕЖЕНИЕ ЗА ТРАФИКОМ.**

#### NDIS фильтры.

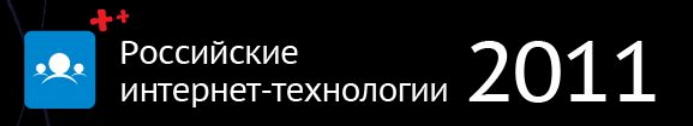

- Делятся на следящие и модифицирующие фильтры.
- Перехватывают и пакеты, и управляющие OID запросы.
	- Иными словами полностью контролируют нижнюю часть стека.
- Загружаются для всех адаптеров данного типа.
	- Перехватываемые функции конфигурируются для отдельно для каждого адаптера.

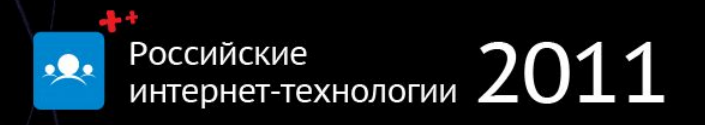

- Расширение !ndiskd:
	- Входит в состав Windows Debugging Tools.
	- Дружественно к неподготовленному пользователю.
	- Показывает детальную информацию об адаптерах, фильтрах и протоколах.
- Требует подключения ядерного отладчика.
	- Достаточно локального подключения.

### Это проще, чем кажеться...

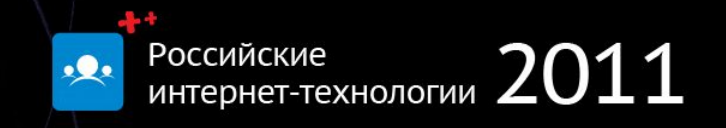

- Приостановите BitLocker.
- "bcdedit /debug on".
- После перезагрузки: "windbg.exe -kl".
- Убедитесь в корректности". sympath".
- "!ndiskd.help".

#### Архитектура WFP.

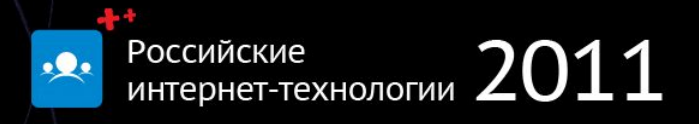

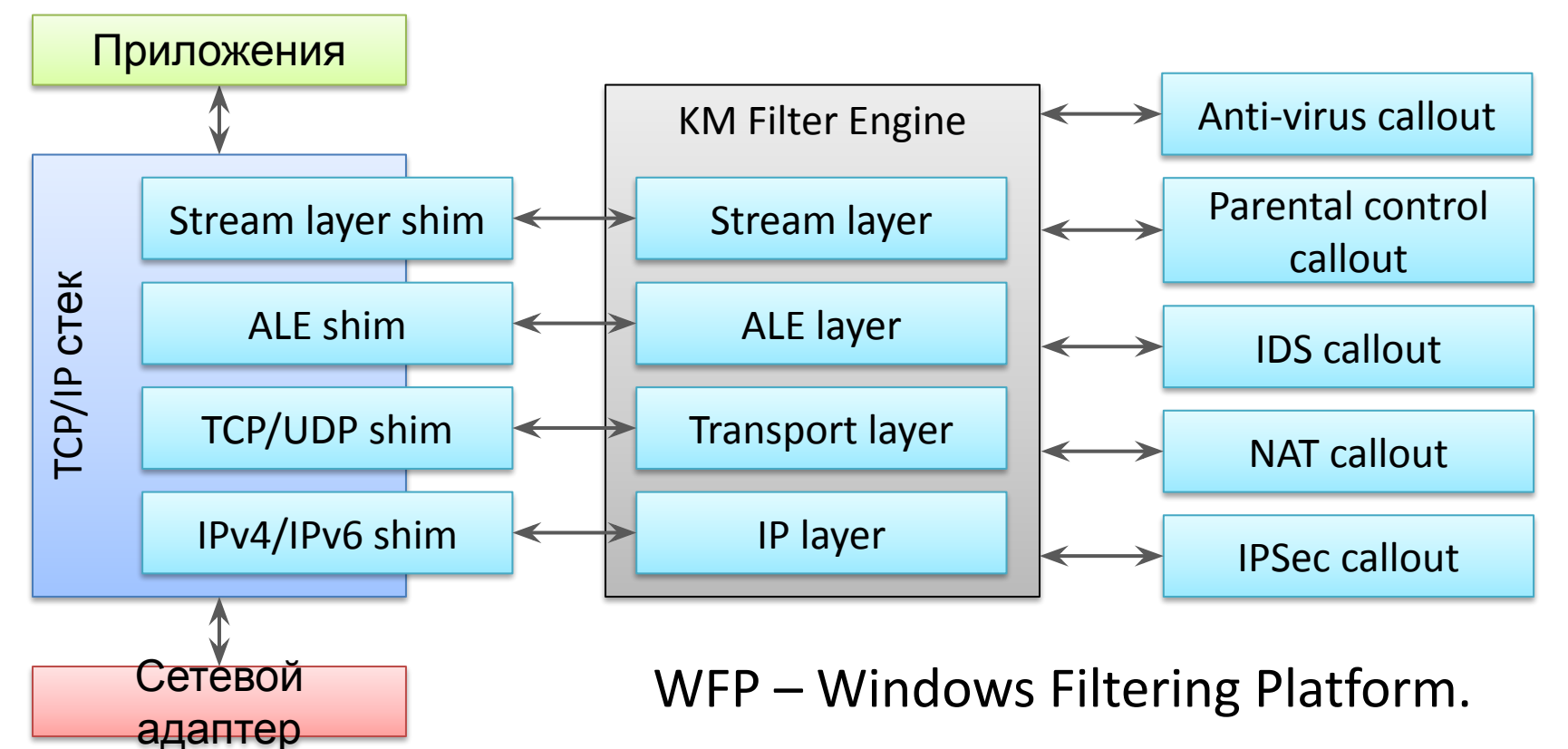

#### Основные элементы WFP.

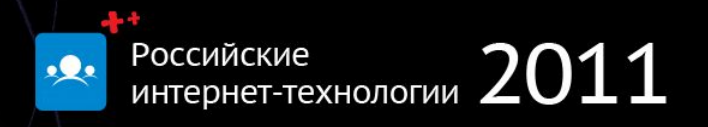

- Shims:
	- Стек TCP/IP определяет несколько ключевых точек, где происходит фильтрация трафика.
- Filters:
	- Ко входящему и исходящему трафику применяется набор правил, задающий действия, применяемые к данным.
- Layers:
	- Фильтры групприрутся по уровням и подуровням.
	- Каждый уровень определяет свой набор полей для фильтрации.
	- Порядок применения фильтров однозначно определён.
- Callouts:
	- Фильтр может принять решение о глубокой инспекции пакета.

#### Архитектура IPsec.

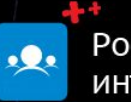

Российские Российские интернет-технологии  $2011$ 

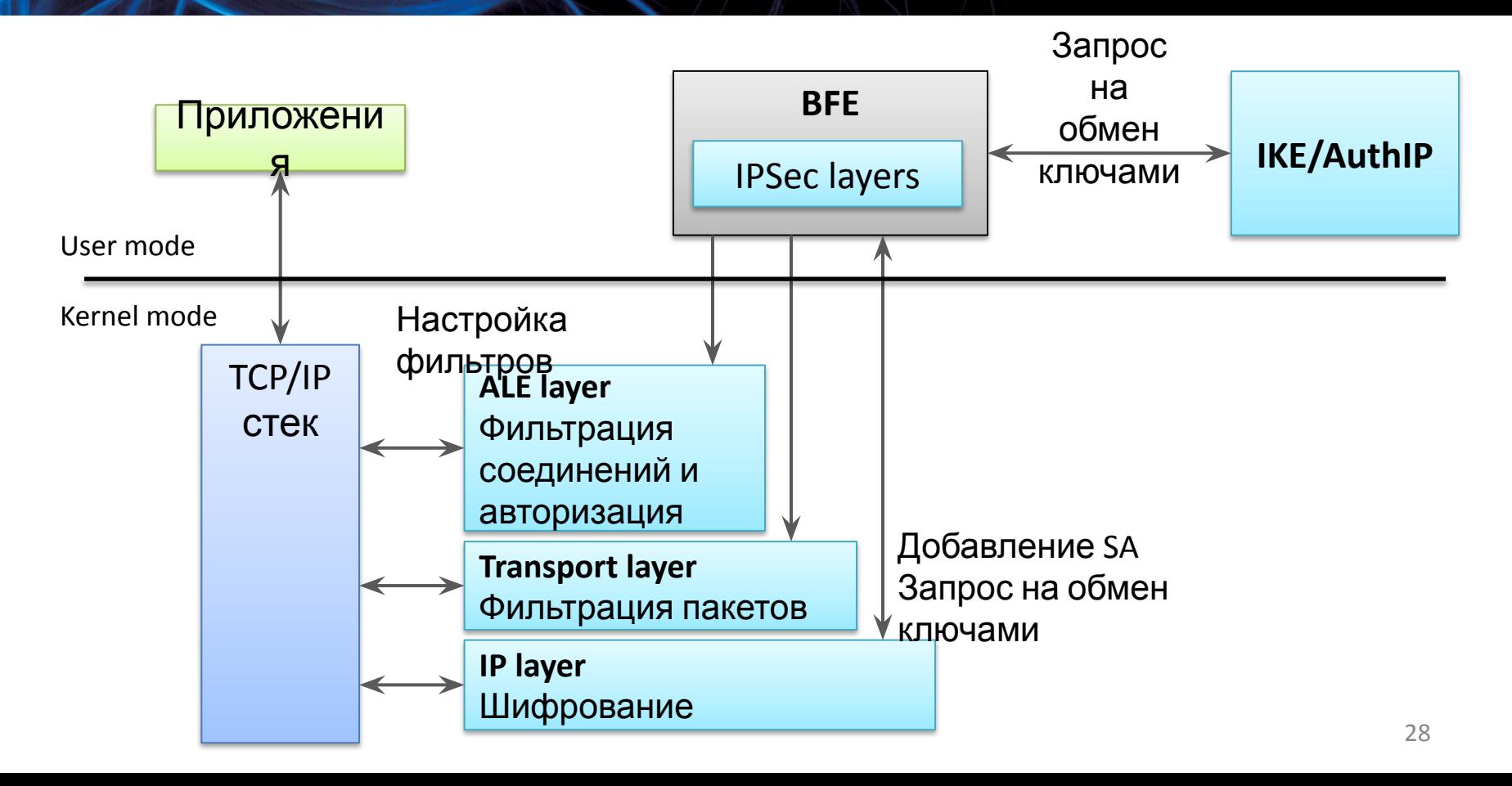

### Мониторинг WFP.

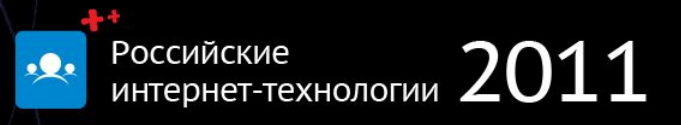

- Aудит:
	- Конфигурация WFP.
	- Отброшенные/пропущенные пакеты, соединения, операции с сокетами.
	- Обмен ключами и отброшенные пакеты в IPsec.
- Конфигурация WFP доступна через Win32 API.